## Download free Photoshop CC 2015 Version 17 With License Code Activation Code With Keygen [32|64bit] 2022

Cracking Adobe Photoshop is not as straightforward as installing it. It requires a few steps to bypass the security measures that are in place. First, you must obtain a cracked version of the software from a trusted source. Once you have downloaded the cracked version, you must disable all security measures, such as antivirus and firewall protection. After this, you need to open the crack file and follow the instructions on how to patch the software. Once the patching process is complete, the software is cracked and ready to use.

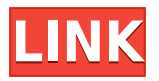

Since AdbeFlex 0.7 it´s possible to use a localized browser. The gettext feature is also integrated into the AdbeFlex Browser. In one of our previous updates we focused on the layout issues which users reported. The current version includes a very small yet moderated list of fixes, certainly worth noticing. Digital Slides is a powerful app for organizing and editing your presentations. Configure individual slides with custom fonts, a choice of backgrounds, colors and more. With powerful features such as Candlescaler, Dividers, Timed Slide Transition and Slide Animation, Digital Slides should be your first choice for slide creating. Download Dynamic Smart Previews to Lightroom CC : Lightroom 4.2 has a new dynamic smart previews feature. It is introduced an one of the new long-awaited new features, which several users look forward to. In his headline of a blog entry the author explains what the new feature is about.

This new feature is available in Windows Lightroom 4.3. Four cities, four nights, four intense days in the company of people that care about what we do. All of us navigation developers are given an opportunity to workshop with our peers and learn about some really incredible applications, tools and places in California and we are honoured to have spent the time with them and get to know one another. You've been taught Photoshop, learned tons of techniques, and for some reason you never just replace the existing checks for colour in one program with a different colour. That's a good thing. But now that you've got an idea about color grading and are looking at ways to use it in your workflow, you're probably wondering how to make it easy to see if everything

looks OK. Enter Photoshop's new Quick Eyedropper. Press the button in the toolbar and it's just like the thing you always used to do, only it automatically samples a bunch of colours from the image, picks the one you like best, and points to it in the document. Plus, it's got the perfect name: the Eyedropper.

## **Photoshop CC 2015 Version 17Keygen Crack WIN & MAC 2022**

Once you are signed up for the Creative Cloud you can begin to look at all of the programs that you have access to along with the other programs that you may need. We will be going over each of these programs using the Photoshop plan, but you can view more information about all of them and Pick programs that you may need: If you like the idea behind PhotoAcute Editor, you're going to love PhotoAcute! But, if PhotoAcute Editor is too revolutionary and too lame, then you're not going to be happy with PhotoAcute. PhotoAcute is a little bit on the "third rails" of photo editing software, but that's not a bad thing if it's what you're after. It really is the best in the business, especially for beginners, and you'll see why in just a minute. Now, don't let the name fool you. PhotoAcute is not only a photo editor, it's a suite of other tools that keep it's ferocious photo editing abilities on the cutting edge as it gives itself the best possible chance of achieving whatever edits you desire. **What It Does:** The Blend Tool allows you to create a blend as a new layer. Using the blend tool, you can build up a photo with the different qualities that make up your image. It allows you to apply different tonal-varying stops to the image. This lets you change the opacity and blend of colors in your image. The Pathfinder tool, in combination with the Selection tool, makes it easy to cut out unwanted portions of your image. With the Puppet Warp tool, you can twist and transform the composition of an image as if it were a puppet. The Pen tool enables you to mark, draw, or erase the brush strokes you create. This lets you create beautiful designs on your image. e3d0a04c9c

## **Photoshop CC 2015 Version 17 Download free Keygen Full Version With Licence Key 2022**

As the name suggests, Adobe Photoshop is a powerful image-editing software. It is extremely popular as it keeps pace with the changing times in terms of its products and is compatible with multiple platforms. Adobe Photoshop is the best photo editing software with useful and powerful features that give an edge to the skilled photographers, graphic designers, and other professional image editors. This photo editing software enables various image editing tasks, including compositing, retouching, cropping, and resizing. Adobe Photoshop is a powerful photo-editing software that offers an array of editing functions that enable users to edit and manipulate any type of images, including RGB, JPEG, GIF, SVG, PNG, PDF, and PSD formats. Adobe Photoshop is a professional image editing software that allows users to edit and manipulate any type of images, including RGB, JPEG, GIF, SVG, PNG, PDF, and PSD formats. The software supports multiple file types including RAW, TIFF, PSD, GIF, JPEG, BMP, and PNG formats. Adobe Photoshop is a professional computer application for photo editing, image manipulation, retouching and other tasks. The software offers many of the same tools a traditional photo editor has, as well as a number of special effects, tools, and features that give it its premium significance. Adobe's Photoshop Lightroom is the industry-leading tool for organising, editing, and sharing RAW image files. Lightroom is Adobe's native professional photo management and editing software. It reads, organises, edits, improves, and stores image files from any source.

blank t-shirt template for photoshop free download photoshop book cover template free download business card template photoshop free download basketball jersey template photoshop free download book template photoshop free download youtube banner template photoshop download free banner template photoshop free download 3d text photoshop template free download infographic template photoshop free download employee id card template photoshop free download

Adobe Photoshop's user interface is very intuitive. Users can simply tap on the screen to fire up the tools they need. Photoshop has a large toolbox that contains many powerful and commonly used tools. Among them are the crop tool for quickly adjusting the proportions of an image. There are the layer tools to access the layers that compose the image. The masking tool helps the users to copy, paste, or combine the layers or crop image. Other tools such as content-aware fill, crop, and seamless warp make photo editing more complicated, and are designed to help users edit a photo

without having it appear distorted. The selection tools allow the users to select the areas of interest or areas that should be deleted in a photo. Using these selection tools, users are able to erase unwanted areas. When the black background is present in the selected image, the users are able to easily isolate the picture from the background and invert the colors.] The editing power and the features make Photoshop is an indispensable software for advanced users. Adobe Photoshop Quick Selection and Grid features are pretty neat too. You can use the quick selection tool to select the area of interest in an image. The graphics also have the grid feature which allows the users to rearrange the pixels of an image based on color scale and position. Adobe Photoshop is a full-featured editor and an advanced application for photo editing and manipulation. It allows the users to perform tasks such as cropping, repositioning, rotating, transforming, and resizing images as well as applying special effects like blur, lighting, and color correction.

The Effect menu is the perfect place to add a slick new look to your images or remove things from them, like unwanted stains or background objects. You can use the Effects Home tab in Photoshop to choose a pre-built effect that is suitable with the type of image you are working on, and then edit it as required. The list of effects demonstrates what you can expect to find on the menu. Using Adjustment Layers, you can quickly and easily modify single or group of images to retouch and change your focal point or text. It's just as flexible as the Adjustment Layers in Photoshop on the desktop. If you are part of the Adobe Creative Cloud family, and have seen updates to Photoshop on the desktop, the same functionality is available to everyone. Even if you don't have Photoshop on your laptop, you can take advantage of the new components added with the iOS and Android apps too. When it comes to mobile devices, you can use an all-new tablet-optimized application (and an all-new section in PS Elements too). And for the amazing mobile editing experience, you can use the new Assistant from the camera to get an edit done in as little as one second. This is part of the content creation made easy with the new Automatic app creation. All these features and more are available as new releases of Photoshop and Photoshop Elements. A recent technology that has been growing in demand is the new Content-Aware Fill. It's not a new feature for those using the CC version of Photoshop, but it's been a feature that for those working on the desktop version of PS. With the new update, it's taken on a new level to provide innovative ways of adding realism to the photos you edit. Photoshop CC2021 brings support for more file types such as 72 layers of depth. Your images are taken into a new three-dimensional space for you to explore, so it's as accessible as any spreadsheet work. When you open an image in the Content-Aware Fill, the ICE algorithm will discover edges from the original element in the middle of the image and fill the whole thing, which is fantastic when making detail look like it actually exists in your image.

<https://soundcloud.com/anton5f7rv/kp-aw150-driver-download> <https://soundcloud.com/buifreewsuppta1986/cafe-manila-v-110-crack> [https://soundcloud.com/derhandlasas1975/download-rezolvari-variante-bac-2009-fizica-termodinamic](https://soundcloud.com/derhandlasas1975/download-rezolvari-variante-bac-2009-fizica-termodinamica) [a](https://soundcloud.com/derhandlasas1975/download-rezolvari-variante-bac-2009-fizica-termodinamica)

<https://soundcloud.com/ensiostonov1974/igo8-834102680-letoltes-ingyen-magyar> <https://soundcloud.com/asabeegebesk/mr-diker-program-za-kuhinje-downloadrar> <https://soundcloud.com/galicagigerls/dying-light-update-v140-reloadedrar> <https://soundcloud.com/tankalili1981/mario-party-10-wii-torrent> <https://soundcloud.com/aieynlmjnonv/crack-quizxpress-activation-key> <https://soundcloud.com/drgopol/nissan-data-scan-2-crack-full-12> <https://soundcloud.com/friskoewennz/ghc-generador-de-horarios-full-version>

Adobe Photoshop Prerequisite Training: This course is for those being introduced to Adobe Photoshop CC 2018. It uses short guided tutorials and the features of Adobe Premiere Pro CS6 to give you a firm foundation in both graphics and video editing. You'll see how to use the entire range of tools to create compelling artwork. Get this course now to make the most of this powerful and intuitive application **Adobe Photoshop for Visual Effects Artists:** A comprehensive guide to working with Photoshop for anyone who wants to produce visuals for film, television, and video games. Learn how to use the advanced features of Photoshop, such as MoGraph, ShapeLayers, and Photo-Styles, to create effects of different color contour, grain, or texture. You'll also learn how to work with Photoshop's integrated VFX tools and how to use filters to enhance your work and produce your own custom effects. **Adobe Photoshop:** A Complete Guide: Find out everything you need to know to get the most from Adobe Photoshop. Learn how to use the product with straightforward step-bystep tutorials and real-life projects. With this book, you'll learn to use all of Photoshop's capabilities, including advanced features and tools and industry standard image-editing techniques. You'll also discover how to mix, match, and apply effects to enhance photos and improve images to make them more presentable for the Web and print. **Adobe Photoshop:** A Complete Guide to Photo Editing: Learn everything you need to know about the essential elements of photo editing, including digital imaging, photo manipulation, and posing techniques for amazing results. This book shows you how to edit and enhance photographs in Photoshop. You'll also learn the fundamentals of digital compositing techniques to add 3D-like effects to your photographs. Learn how to combine layers and use masks to eliminate unwanted areas or duplicates from a photo with this book.

Elements contains many of the same automatic image-processing features as Photoshop, including the crop, straighten, rotate, and blur tools. The toolbox also includes a powerful tool for converting images to black and white, plus a number of collaging and general image-editing tools. Though limited in depth, you can reduce image resolution, correct color, and add special effects like glass and water. "We're disrupting what it means to work in Photoshop," said Kirk Schafer, senior vice

president and general manager, Creative Cloud Photography. "With Share for Review, we've connected the cloud to the desktop for a more flexible and productive collaborative workflow for creators. And with Photoshop workflows for designers and developers, we're enabling them to take photospheres to the next level." "One-click" actions in the new Fill and Replace tool, which can be triggered with a stroke and fill and can be edited later. Fill and Replace can quickly replace objects such as text with other text or images, and users can modify the specification of the replacement, such as making the text bolder or bolder. Users can also apply brightness, contrast, or adjustments to the color range in an image. Highlight and Re-Highlight selections make it easier to select smaller objects in large images. Highlights can be constrained to the center or perimeter, and the overshoot range is centered on the selection. Highlight Overlay allows users to select highlights without any area of the selection being touched by a new selection. Photoshop content-aware fill can also find out whether an image is pure white so users can use smooth gradients to see the full color range and fine-tune the fill. This is particularly important for tuning the look of prints, where users can manipulate the fill to capture different levels of color.